## **SFormatArtifact**

## Summary

This block is used to create a new artifact from a SFormat. This artifact will then be used in the following blocks.

## Implementation

- · Drag and drop the block from the palette
- Link the "execute" action from the "executed" topic of the previous block

## Example

This block creates an artifact representing an icon retrieved from a subsystem in a theme module. The Artifact (the ord to the icon) is then used in another block to set a slot.

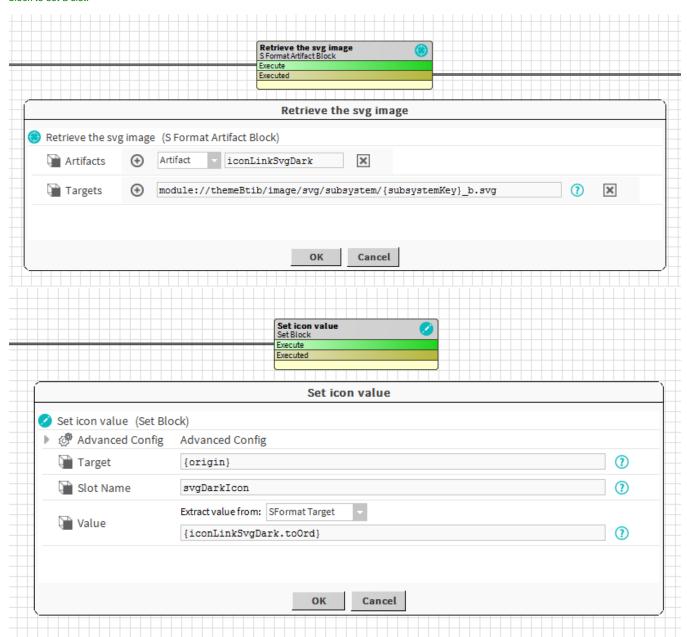

- Artifacts: Artifacts created by this block. Be careful, the artifact is an array, you will need sometimes to use .first in a SFormat.
  Targets: SFormat to define the artifact. Note you can combine several targets in the same artifact.

Behavior: DO & UNDO

An artifact will be created.